## **2016-08-08 / Neue OSM-Karte zum Verwalten eurer LPD Einträge**

Die neue OSM-Karte ist fertig!

Ab sofort können alle ihre LPD Einträge selber verwalten unter: [https://lpd.fkn-systems.de/osm\\_lpd/?&p=editor](https://lpd.fkn-systems.de/osm_lpd/?&p=editor)

Die Karte ist weiter unter der alten Adresse zu sehen: [https://lpd.fkn-systems.de/osm\\_lpd/](https://lpd.fkn-systems.de/osm_lpd/)

[LPD,](https://bs-lug.de/tag/lpd?do=showtag&tag=LPD) [Linux-Presentation-Day,](https://bs-lug.de/tag/linux-presentation-day?do=showtag&tag=Linux-Presentation-Day) [OSM](https://bs-lug.de/tag/osm?do=showtag&tag=OSM)

From: <https://bs-lug.de/>- **BS-LUG**

Permanent link: **[https://bs-lug.de/status/2016-08-08\\_17-31-57\\_neue\\_osm-karte\\_zum\\_verwalten\\_der\\_lpd\\_eintraege](https://bs-lug.de/status/2016-08-08_17-31-57_neue_osm-karte_zum_verwalten_der_lpd_eintraege)**

Last update: **2017-09-26 05:46**

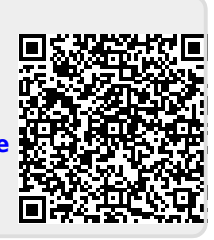